# WIKIPEDIA

# **TempleOS**

**TempleOS** (formerly **J Operating System**, [\[1\]](#page-1-0) **SparrowOS** and **LoseThos**) [\[2\]](#page-1-1) is a [biblical-](https://en.wikipedia.org/wiki/Biblical)themed lightweight [operating system](https://en.wikipedia.org/wiki/Operating_system)created in the span of a decade by the [American](https://en.wikipedia.org/wiki/United_States) programmer Terry A. Davis. The software is a [x86-64](https://en.wikipedia.org/wiki/X86-64) bit, [multi-tasking,](https://en.wikipedia.org/wiki/Multi-task) [multi-cored](https://en.wikipedia.org/wiki/Multi-core_processor), [public domain,](https://en.wikipedia.org/wiki/Public_domain) [open source](https://en.wikipedia.org/wiki/Open_source), [ring-0](https://en.wikipedia.org/wiki/Protection_ring)-only, [single address space,](https://en.wikipedia.org/wiki/Single_address_space_operating_system) non[networked,](https://en.wikipedia.org/wiki/Computer_network) PC operating system for recreational programming.[\[3\]](#page-1-2) The operating system was designed to be the [Third Temple](https://en.wikipedia.org/wiki/Third_Temple) according to Davis and uses an interface similar to a mixture of [DOS](https://en.wikipedia.org/wiki/DOS) and [Turbo C.](https://en.wikipedia.org/wiki/Turbo_C) Davis describes the operating system as a modern [x86-64](https://en.wikipedia.org/wiki/X86-64) [Commodore 64](https://en.wikipedia.org/wiki/Commodore_64)with a variation of [C](https://en.wikipedia.org/wiki/C_(programming_language)) (named HolyC) in place of [BASIC.](https://en.wikipedia.org/wiki/BASIC)<sup>[\[1\]](#page-1-0)</sup>

# **Contents**

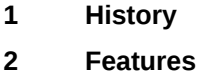

- 2.1 [HolyC](#page-0-2)
- **3 [References](#page-1-3)**
- **4 [External links](#page-1-4)**

# <span id="page-0-0"></span>**History**

Development for TempleOS began in 2003 after Davis suffered from a series of [manic](https://en.wikipedia.org/wiki/Mania) episodes that left him briefly hospitalized for [mental health](https://en.wikipedia.org/wiki/Mental_health) issues.<sup>[\[1\]](#page-1-0)[\[4\]](#page-1-5)</sup> Davis is a former [atheist](https://en.wikipedia.org/wiki/Atheism) who proclaims that he has had "communications" with God, and that God told him the operating system he built was for [God's third temple.](https://en.wikipedia.org/wiki/Third_Temple)

According to Davis, TempleOS is of 'Divine' intellect due to the inspired nature of the code. According to Davis, God said to create the operating system with [640x480](https://en.wikipedia.org/wiki/Display_resolution), 16 colors [display](https://en.wikipedia.org/wiki/Computer_monitor) [and a single audio voice. The operating system was written in a programming](https://en.wikipedia.org/wiki/Programming_language) language developed by Davis in [C](https://en.wikipedia.org/wiki/C_(programming_language)) and  $C_{++}$ , called "HolyC".<sup>[\[2\]](#page-1-1)</sup>

### <span id="page-0-1"></span>**Features**

TempleOS deliberately has no network support. It runs 8-bit [ASCII](https://en.wikipedia.org/wiki/ASCII) [with graphics in source code and has a 2D and 3D graphics](https://en.wikipedia.org/wiki/Graphics_library) library, which run at 640x480 [VGA](https://en.wikipedia.org/wiki/Video_Graphics_Array) with 16 colors.<sup>[\[2\]](#page-1-1)</sup> Like most modern operating systems, it has [keyboard](https://en.wikipedia.org/wiki/Computer_keyboard) and [mouse](https://en.wikipedia.org/wiki/Computer_mouse) support. It supports the [FAT32](https://en.wikipedia.org/wiki/File_Allocation_Table#FAT32) and RedSea file systems (the latter created by Davis) with support for file compression.

#### <span id="page-0-2"></span>**HolyC**

HolyC is a variation of [C,](https://en.wikipedia.org/wiki/C_(programming_language)) developed by Davis as the programming language of TempleOS. It is used to interact with the shell, and to write and execute entire applications from the shell. The [IDE](https://en.wikipedia.org/wiki/Integrated_development_environment) that comes with TempleOS supports several features, such as embedding images in code.

It uses a non-standard text format which has support for hypertext links, images and 3D meshes to be embedded into what are otherwise regular ASCII files. A file can have, for example, a spinning 3D model of a tank as a comment in source code. Code can be compiled JIT.<sup>[\[6\]](#page-1-7)</sup>

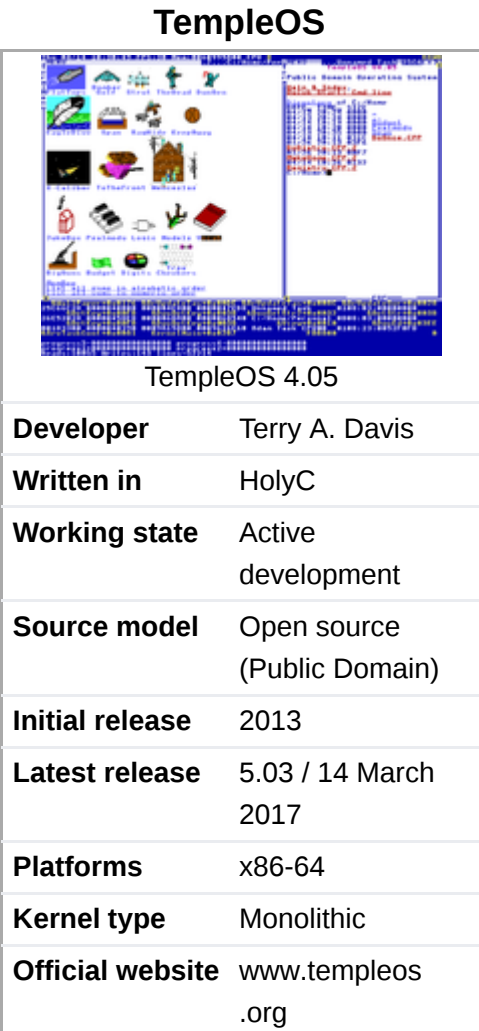

# <span id="page-1-3"></span>**References**

- <span id="page-1-0"></span>1. [Hicks, Jesse \(November 25, 2014\). "God's Lonely Programmer" \(http://motherboard.vice.com/read/gods-lonely-prog](http://motherboard.vice.com/read/gods-lonely-programmer)r ammer). *[VICE Motherboard](https://en.wikipedia.org/wiki/Vice_(magazine))*. Retrieved 2015-04-21.
- <span id="page-1-1"></span>2. [Sanders, James \(January 21, 2014\). "TempleOS: an educational tool for programming experiments" \(http://www.tech](http://www.techrepublic.com/blog/software-engineer/templeos-an-educational-tool-for-programming-experiments/) republic.com/blog/software-engineer/templeos-an-educational-tool-for-programming-experiments/[TechRepublic](https://en.wikipedia.org/wiki/TechRepublic). Retrieved 2015-04-21.
- <span id="page-1-2"></span>3. Mathieu, Bruno (November 28, 2014)."TempleOS : le système d'exploitation qui pale à Dieu" (http://www.tomsguid e.fr/actualite/templeos-systeme-exploitation-parler-dieu,45703.html) TempleOs: The operating system that talksto God]. *[Tom's Guide](https://en.wikipedia.org/wiki/Tom%27s_Guide)* (in French). Retrieved 2015-04-21.
- <span id="page-1-5"></span>4. [Bruet-Ferréol, Quentin \(May 13, 2014\). "Temple OS, un système d'exploitation pour parler à Dieu codé par un fou](http://www.slate.fr/story/86549/temple-os-systeme-exploitation-parler-dieu) génial" (http://www.slate.fr/story/86549/temple-os-systeme-exploitation-parler-dieu). *[Slate.fr](https://en.wikipedia.org/wiki/Slate_(magazine))* (in French). Retrieved 2015-04-21.
- <span id="page-1-6"></span>5. ["The Temple Operating System" \(http://www.templeos.org/Wb/Doc/Features.html#l1\).](http://www.templeos.org/Wb/Doc/Features.html#l1) *www.templeos.org*. Retrieved 2017-03-30.
- <span id="page-1-7"></span>6. "A Constructive Look At EmpleOS" (http://www.codersnotes.com/notes/a-constructive-look-at-templeos/). *www.codersnotes.com*. Retrieved 2017-03-30.

# <span id="page-1-4"></span>**External links**

**[Archive of the TempleOS website and operating system](https://archive.org/details/TempleOS_Website_Archive)** 

#### Retrieved from 'https://en.wikipedia.org/w/index.php?title=TempleOS&oldid=809524265"

**This page was last edited on 9 November 2017, at 17:49.**

Text is available under the Creative Commons Attribution-ShareAlike Licenseadditional terms may apply By using this [site, you agree to the](https://www.wikimediafoundation.org/) [Terms of Us](https://wikimediafoundation.org/wiki/Terms_of_Use)[e and](https://www.wikimediafoundation.org/) [Privacy Polic](https://wikimediafoundation.org/wiki/Privacy_policy)[y. Wikipedia® is a registered trademark of the Wikimedia](https://www.wikimediafoundation.org/) Foundation, Inc., a non-profit organization.